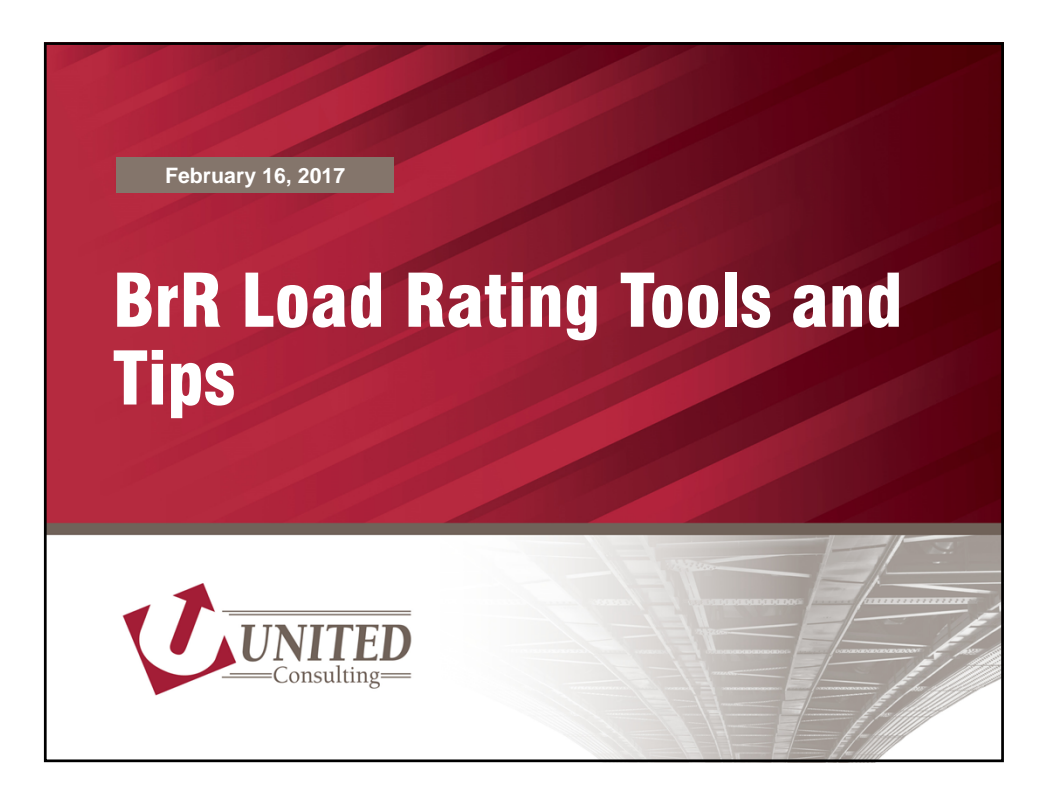

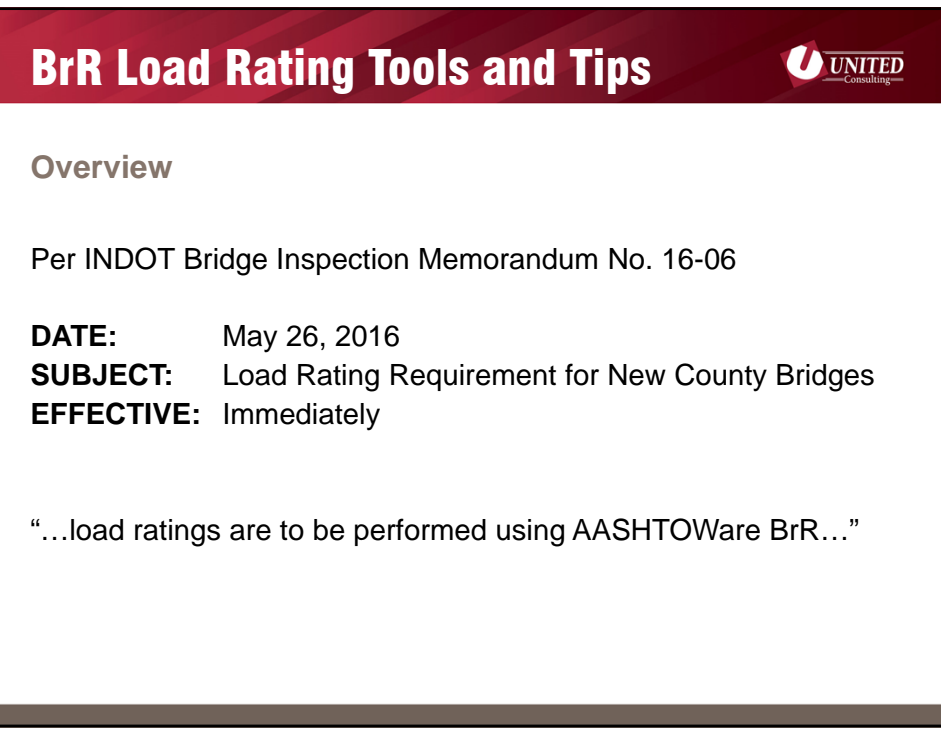

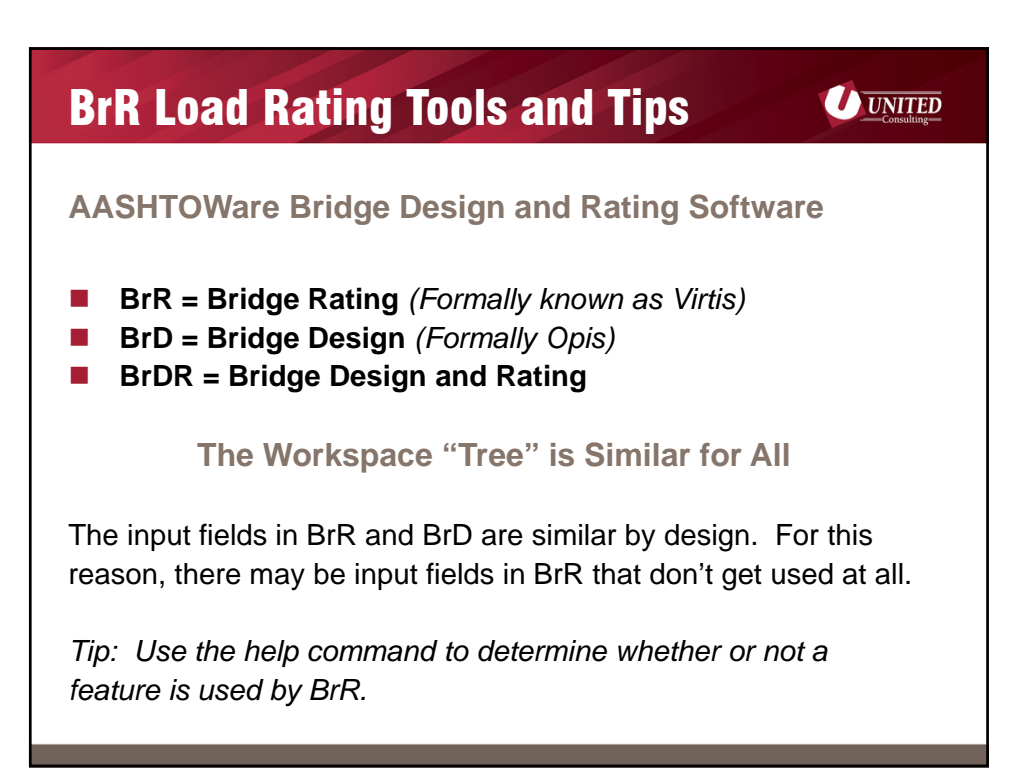

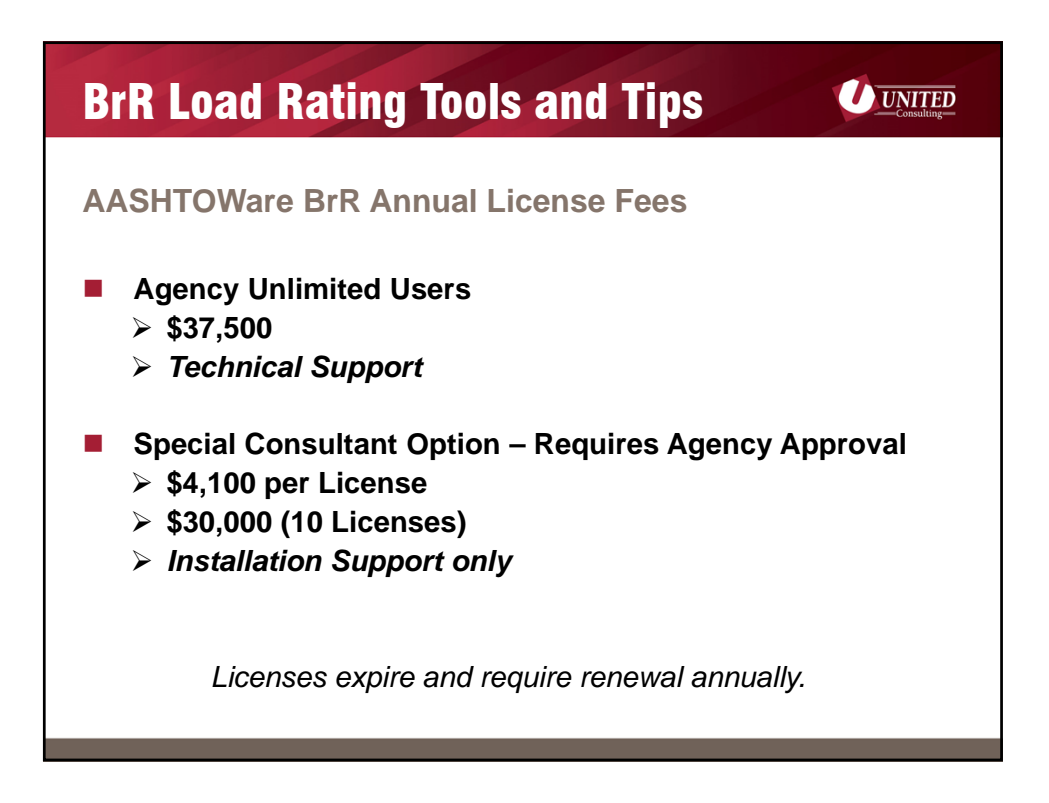

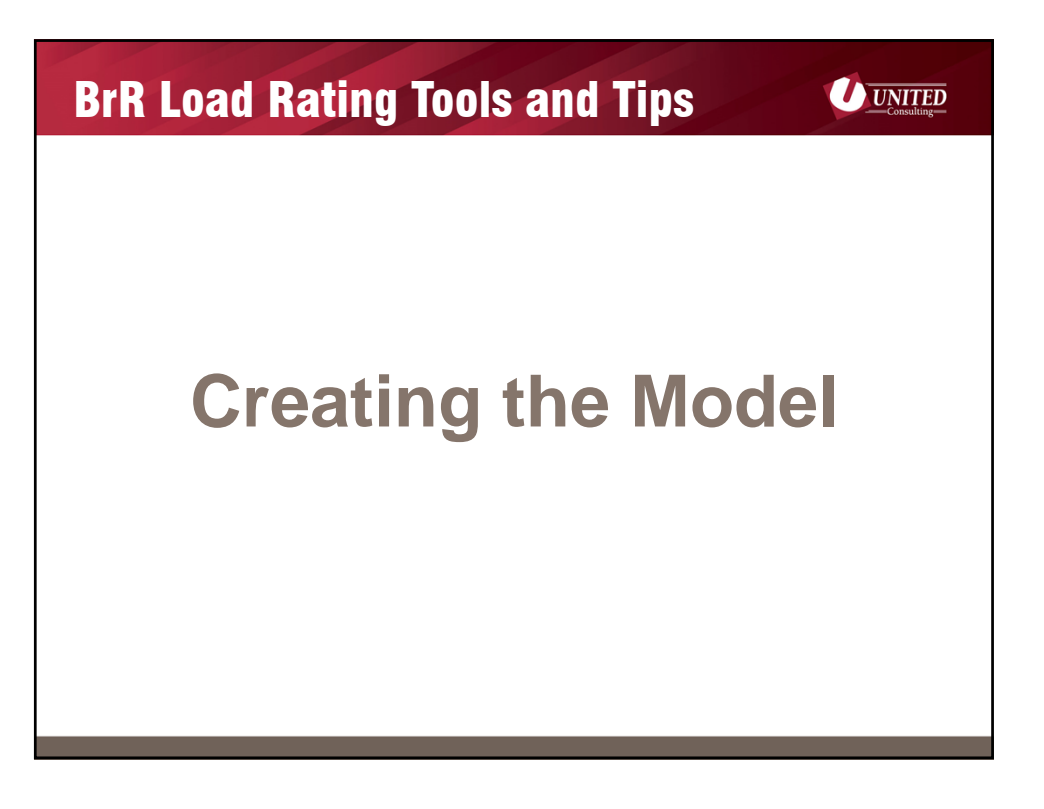

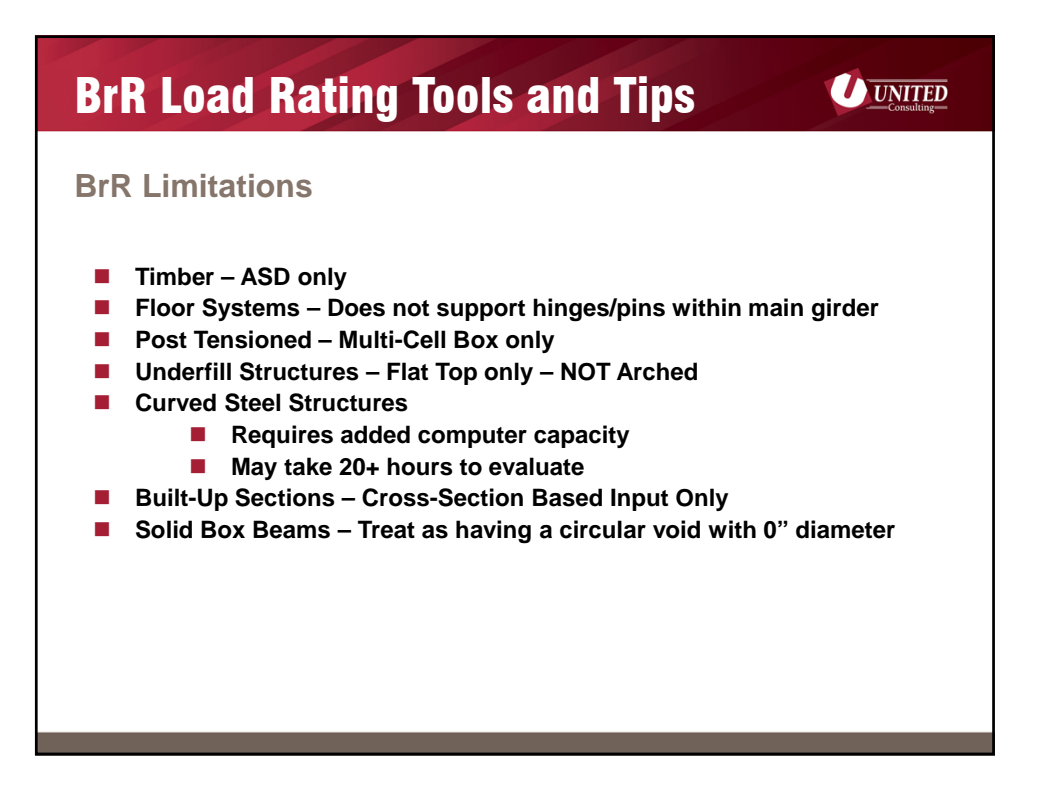

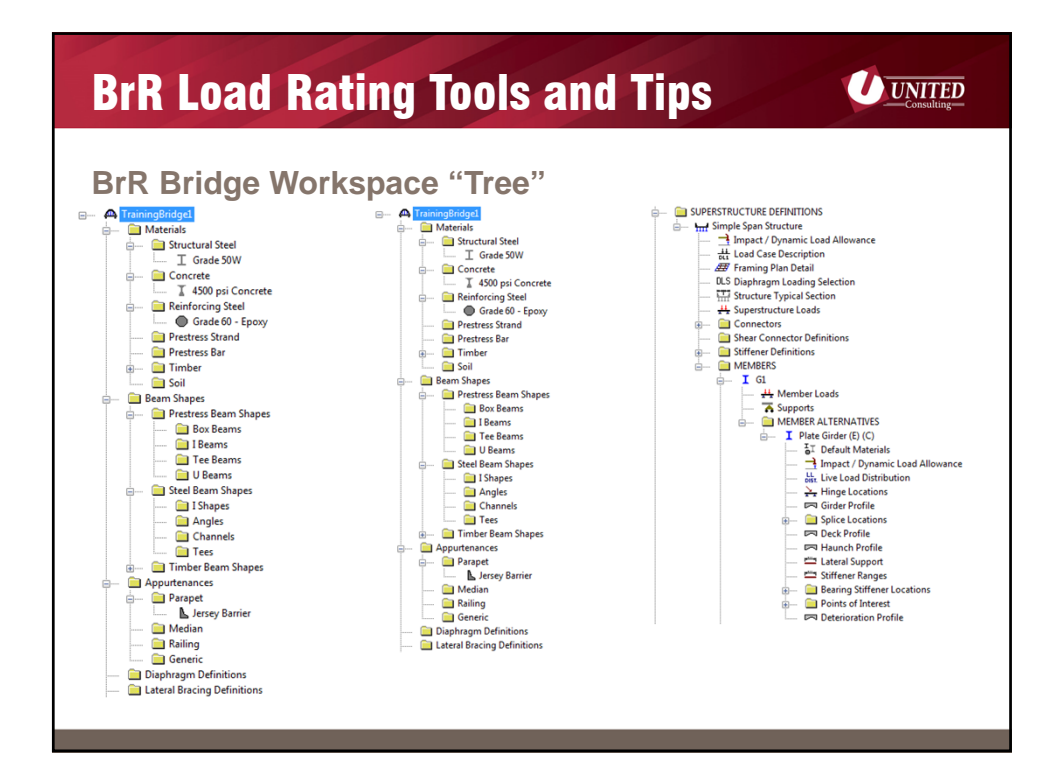

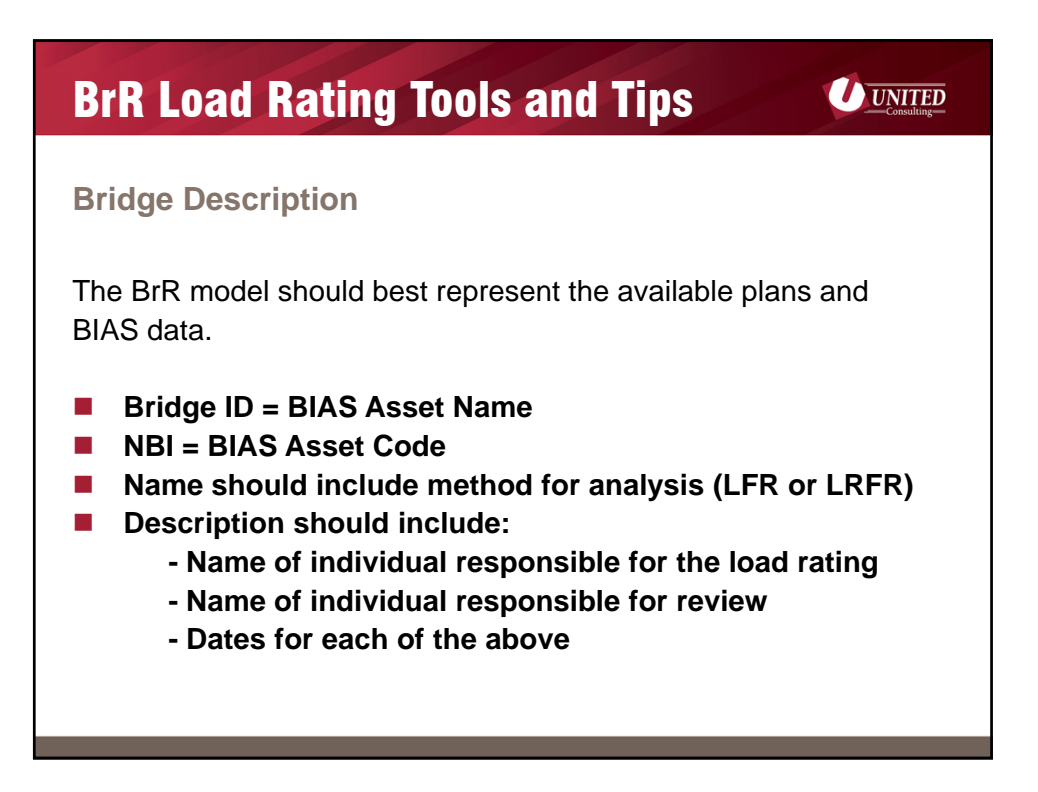

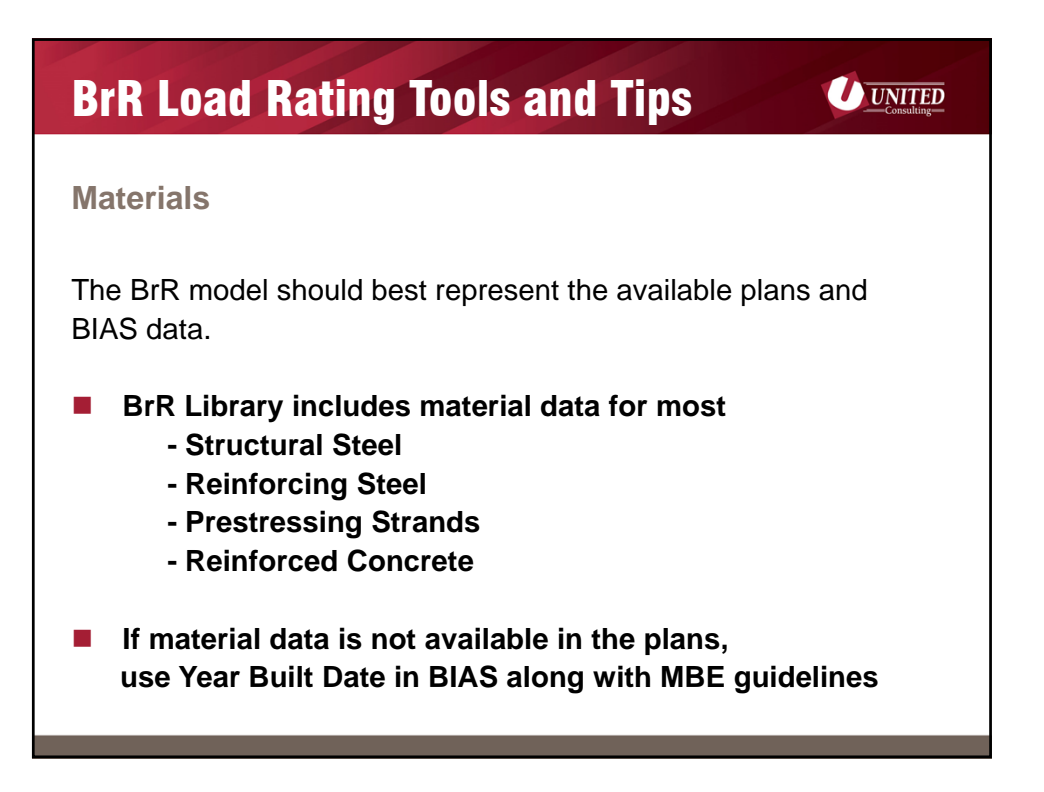

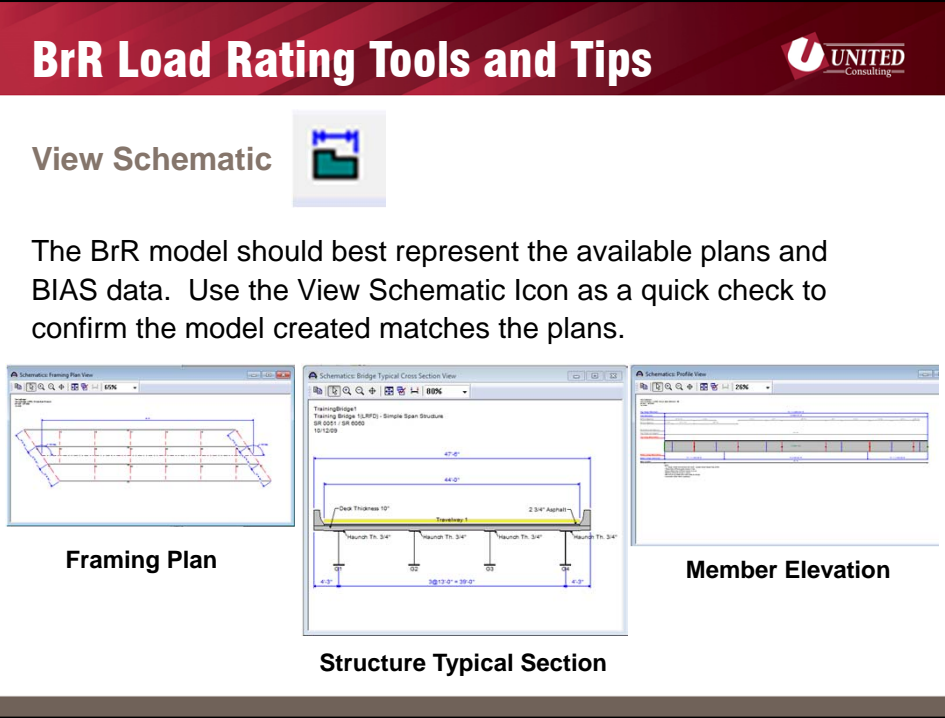

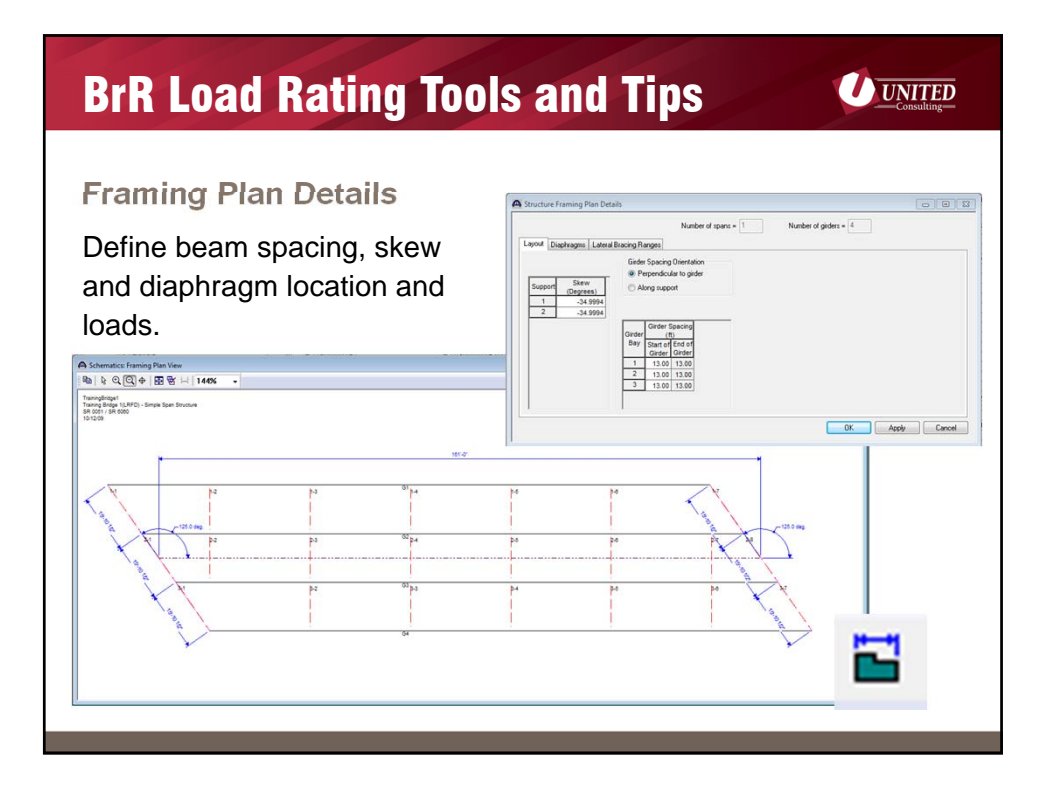

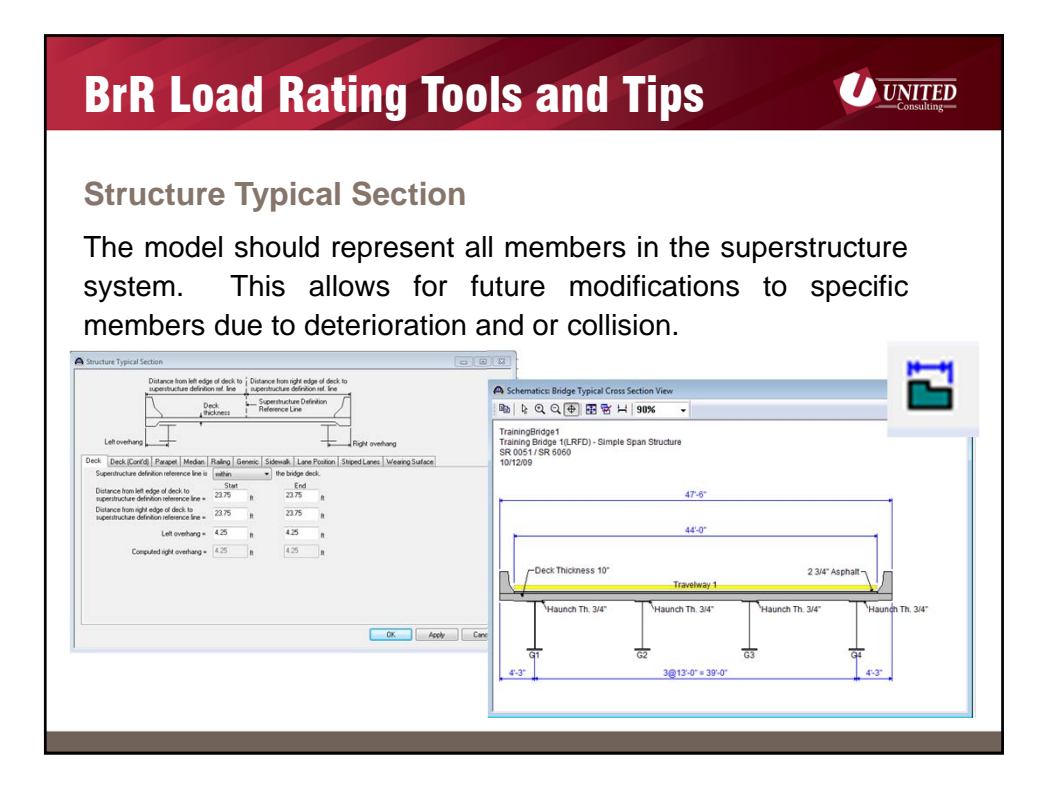

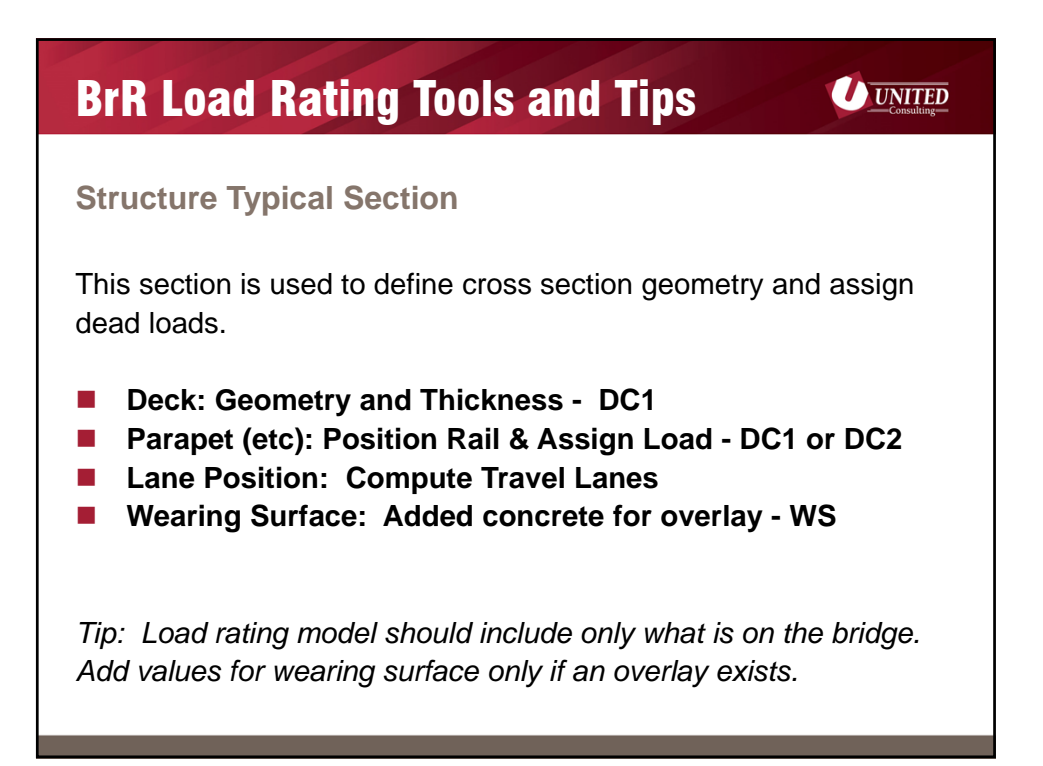

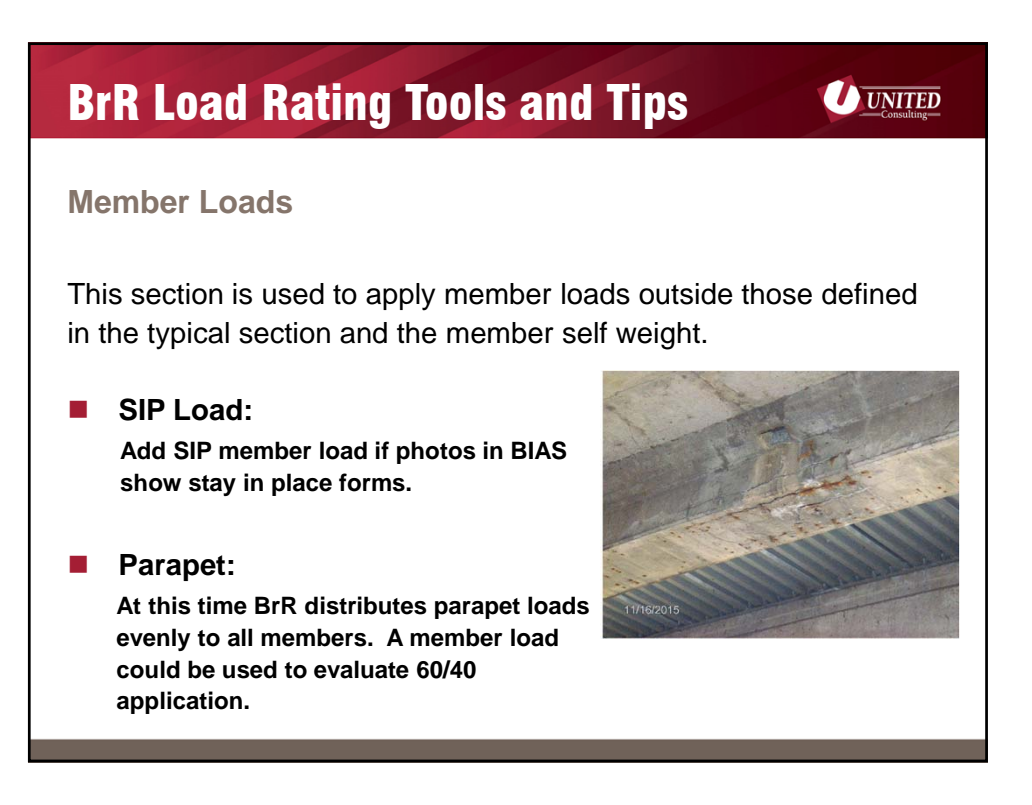

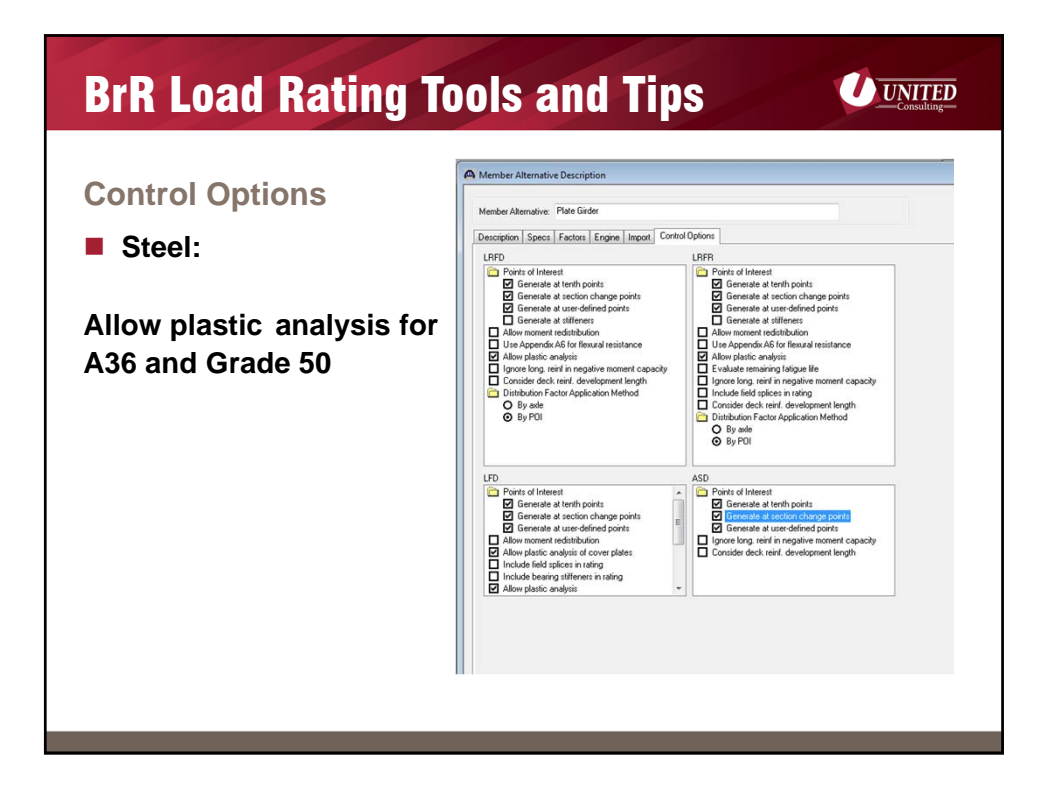

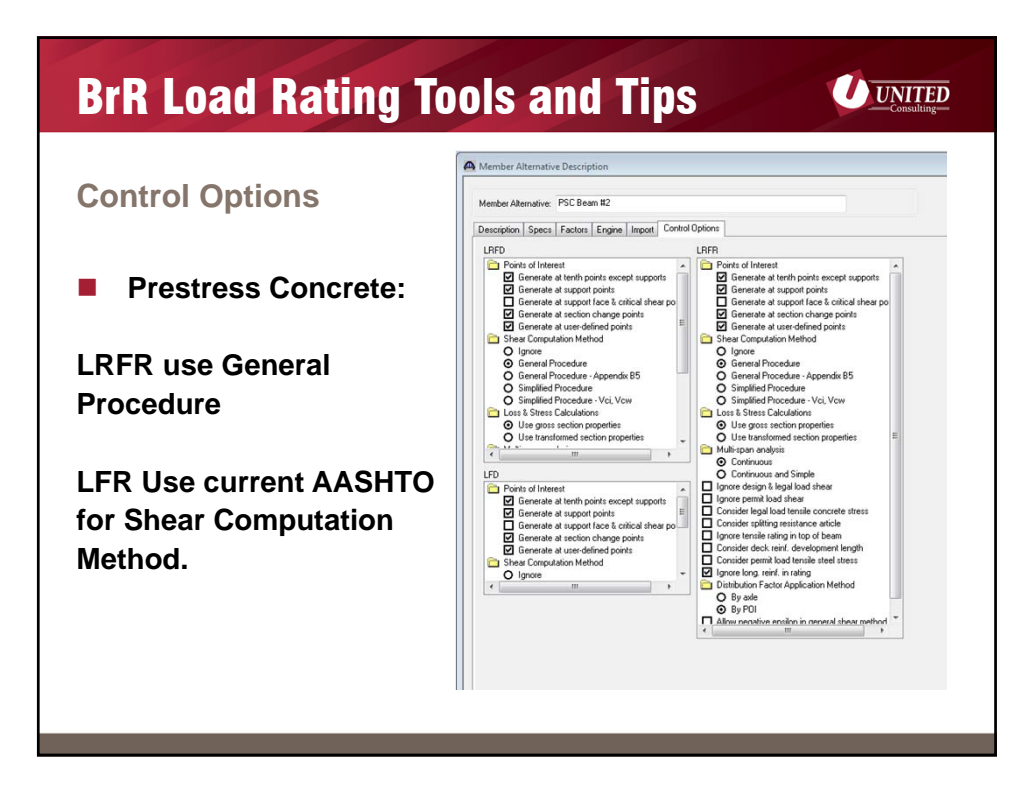

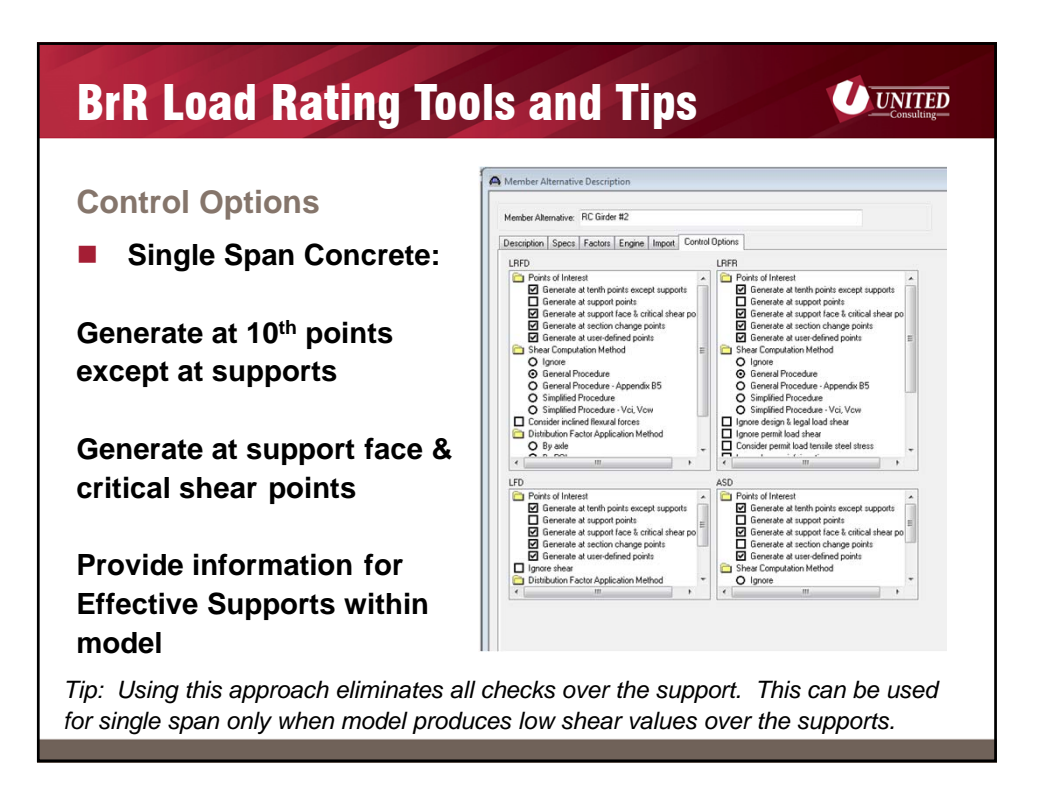

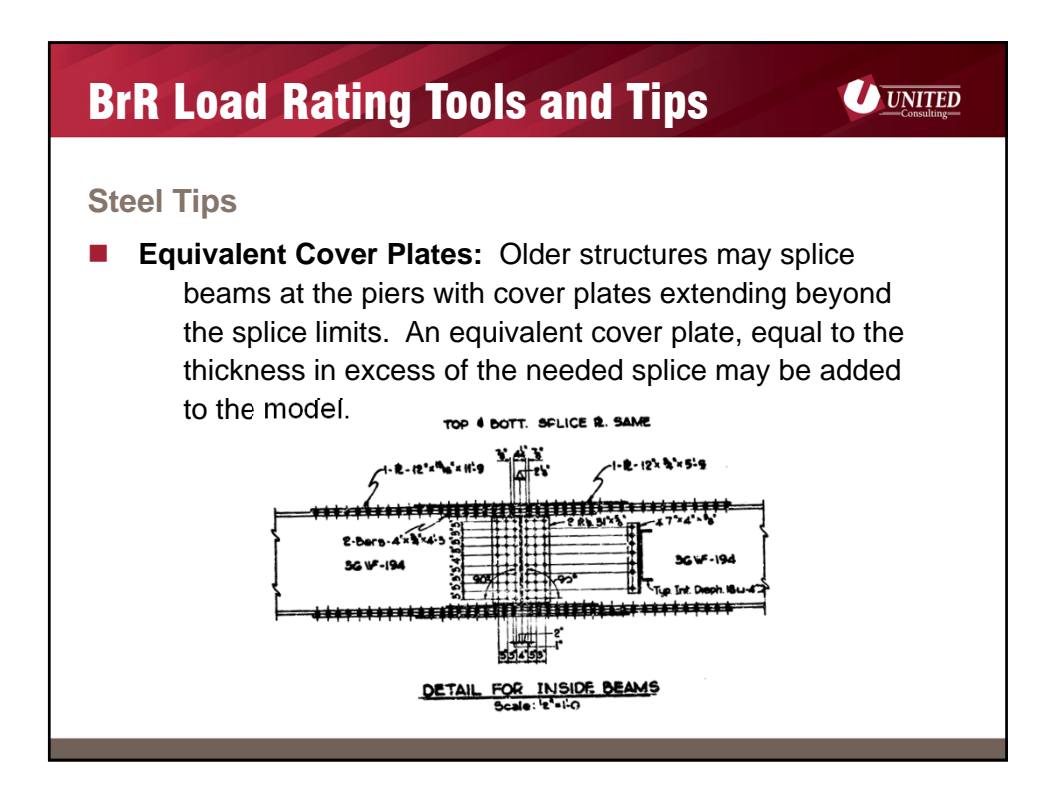

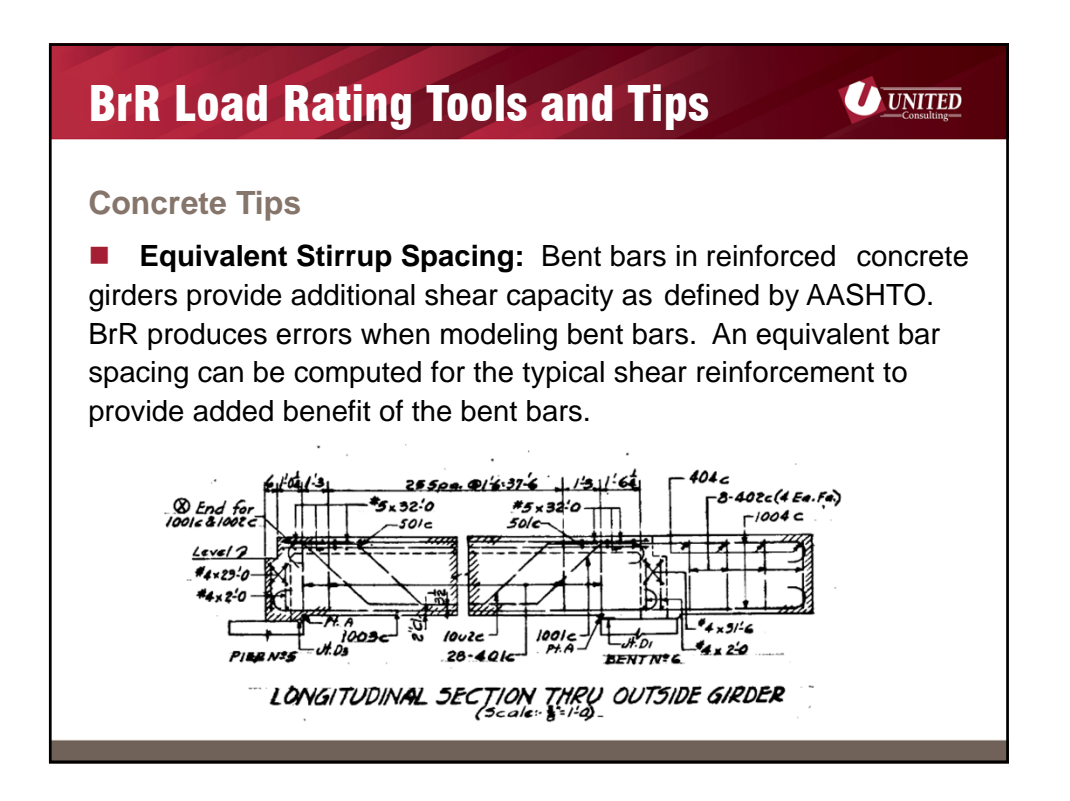

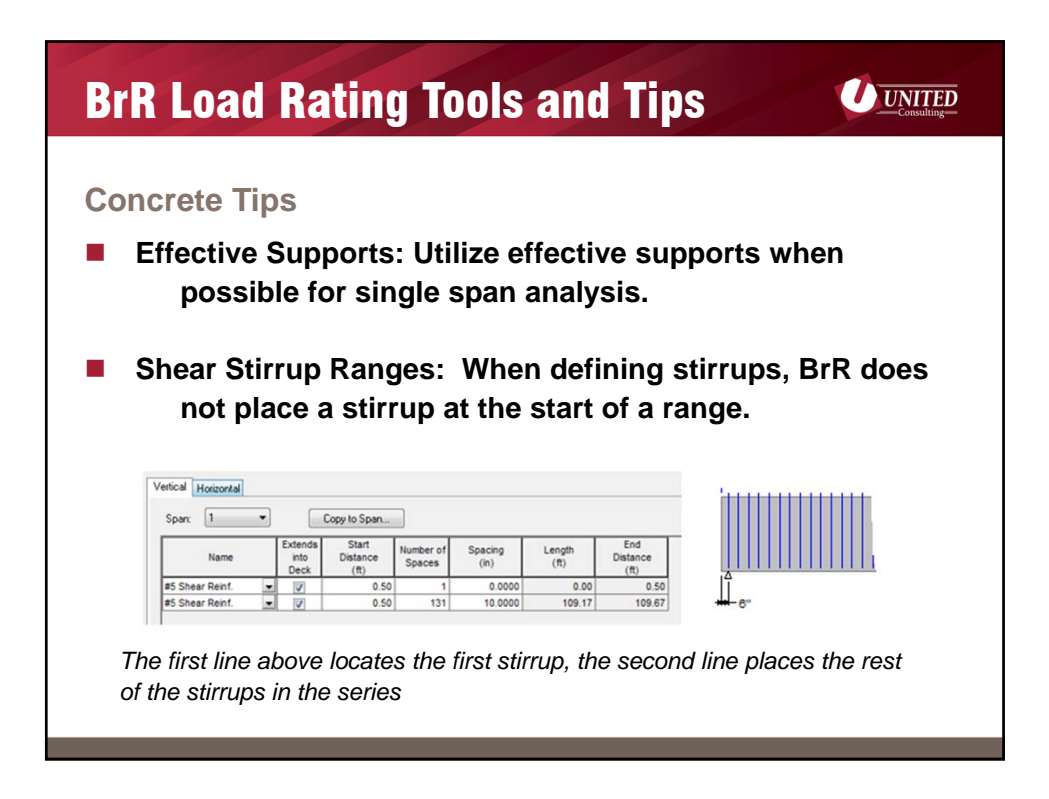

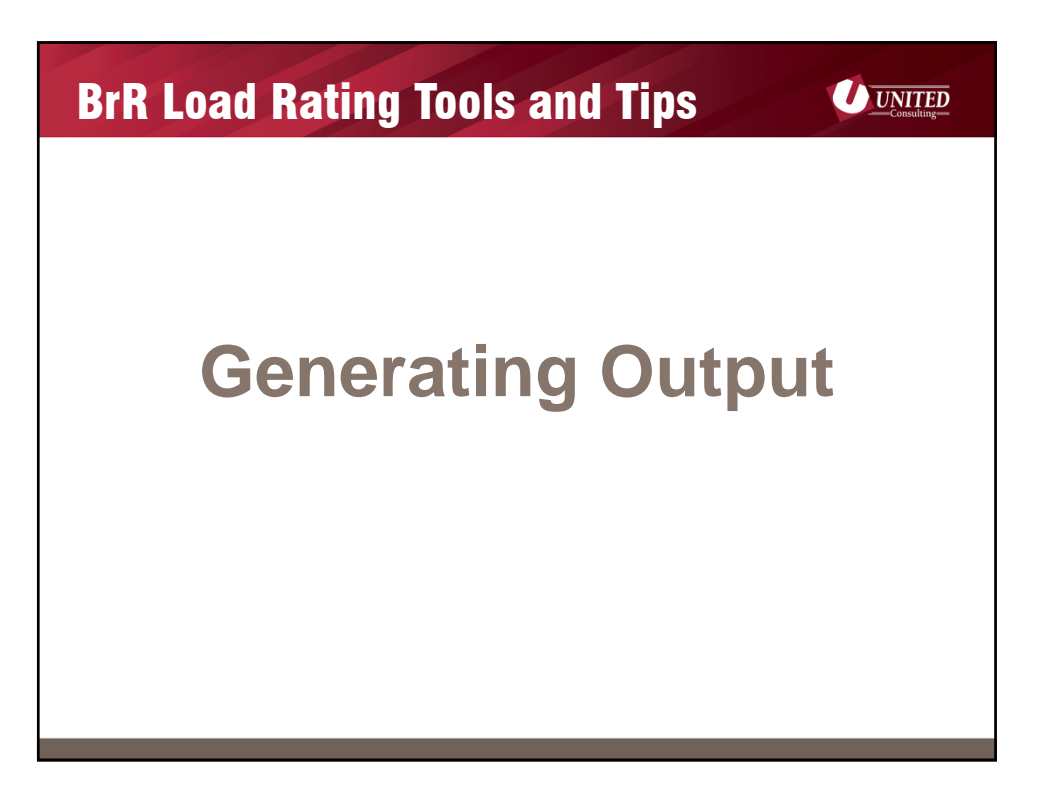

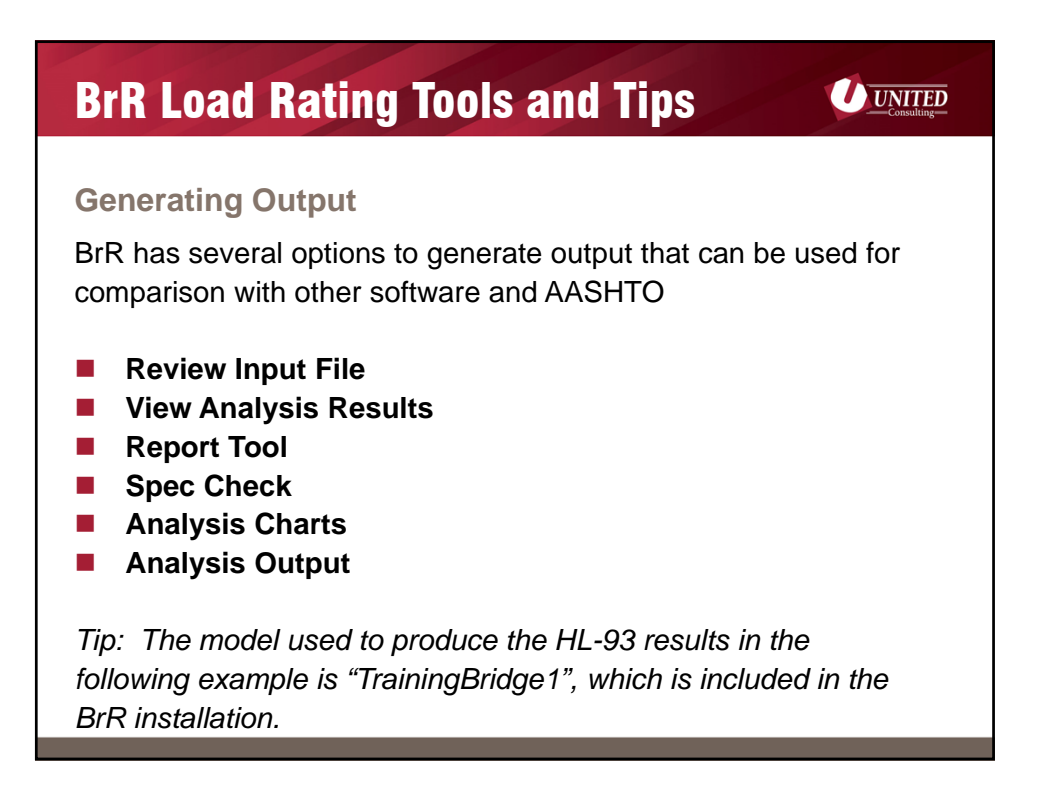

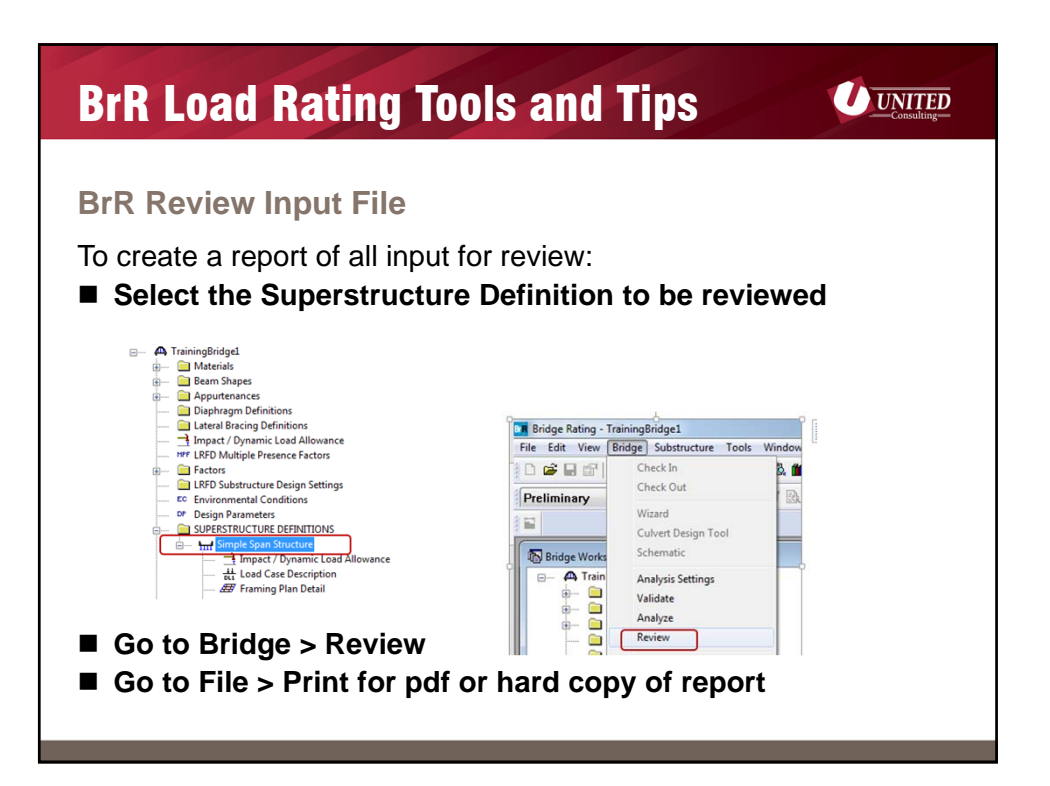

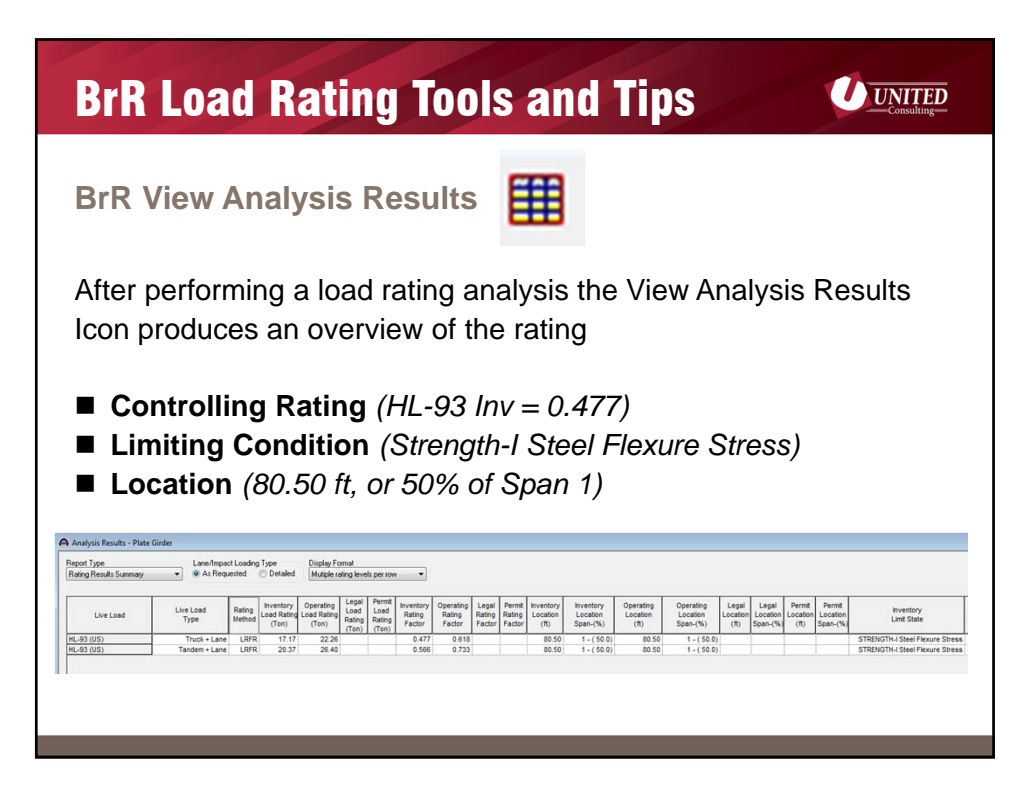

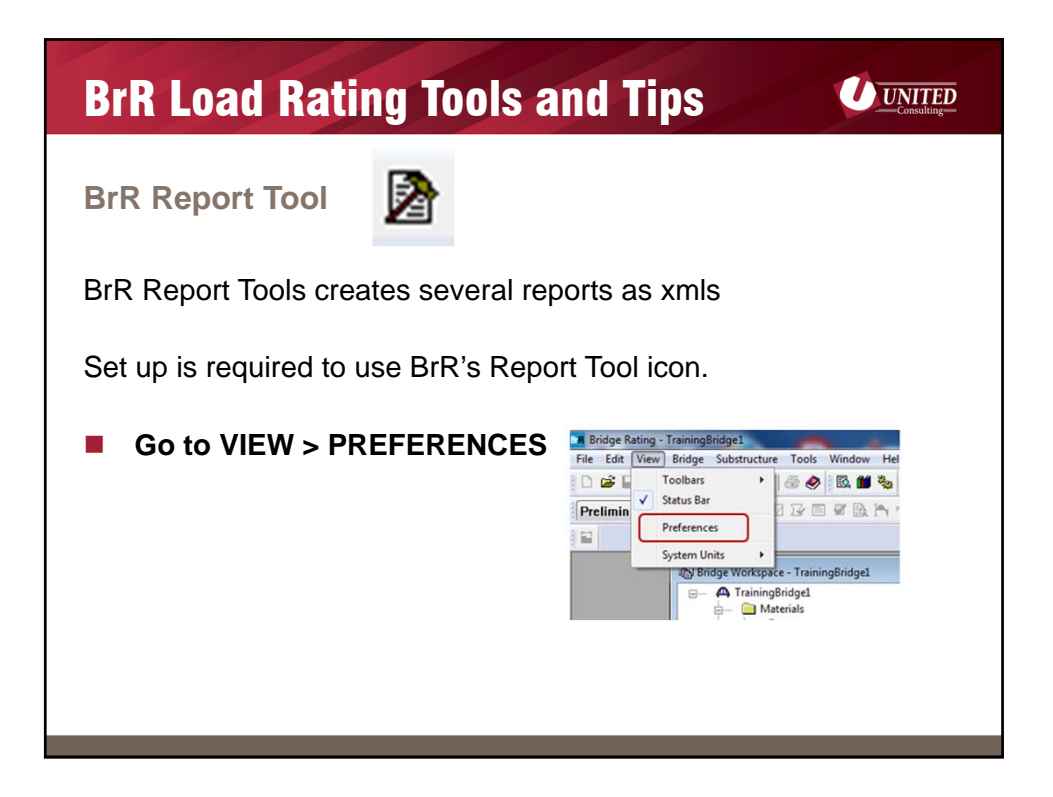

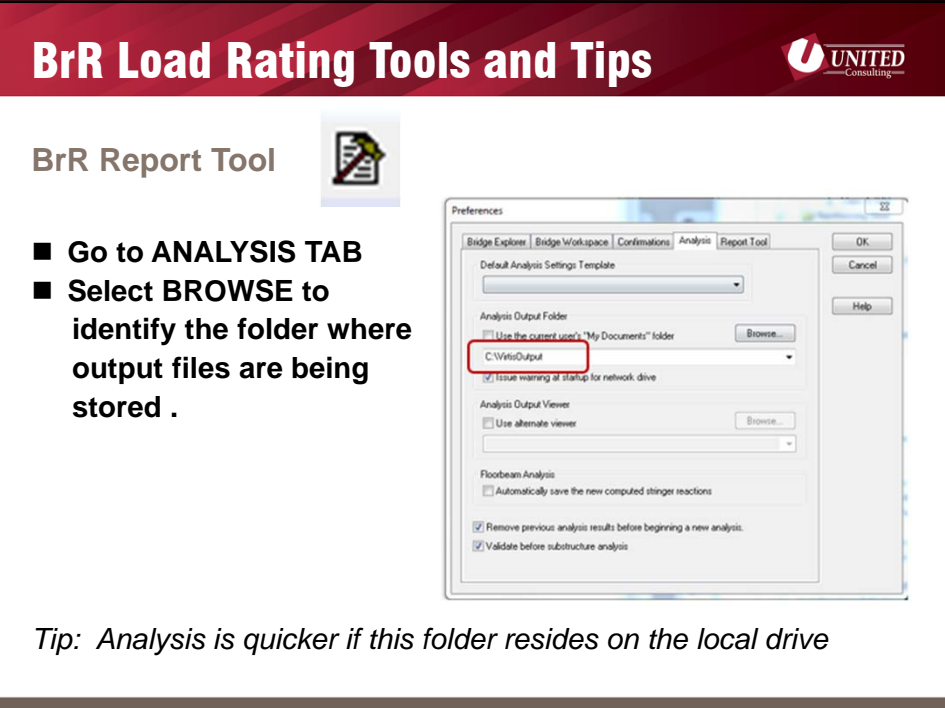

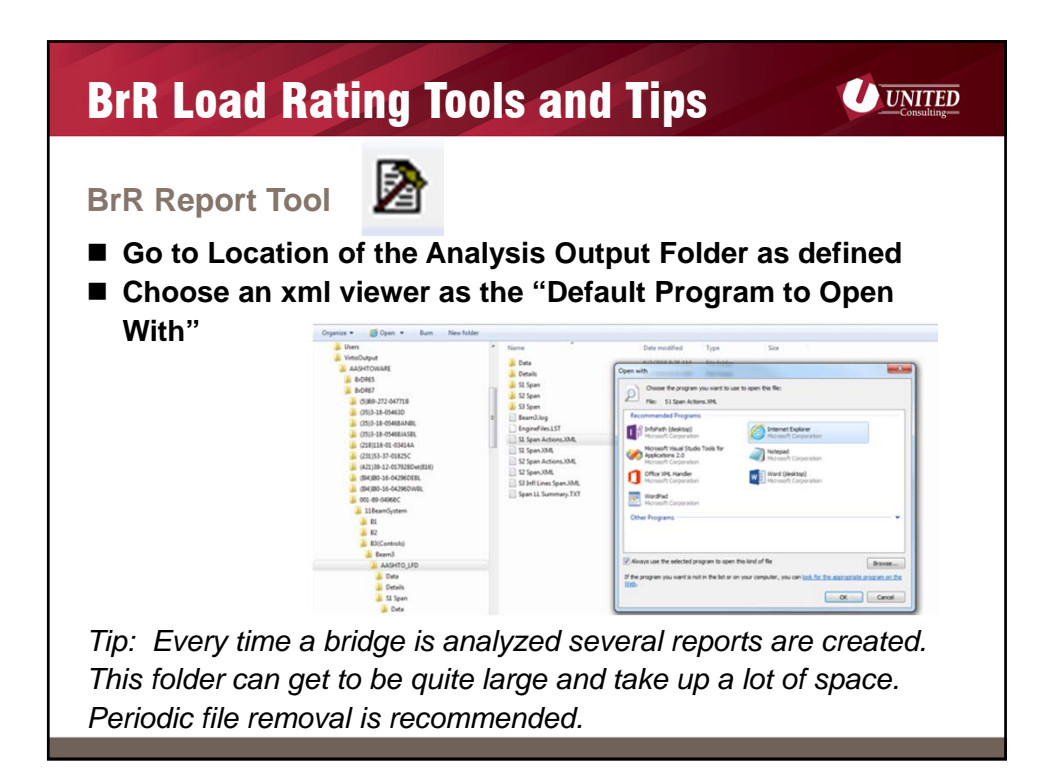

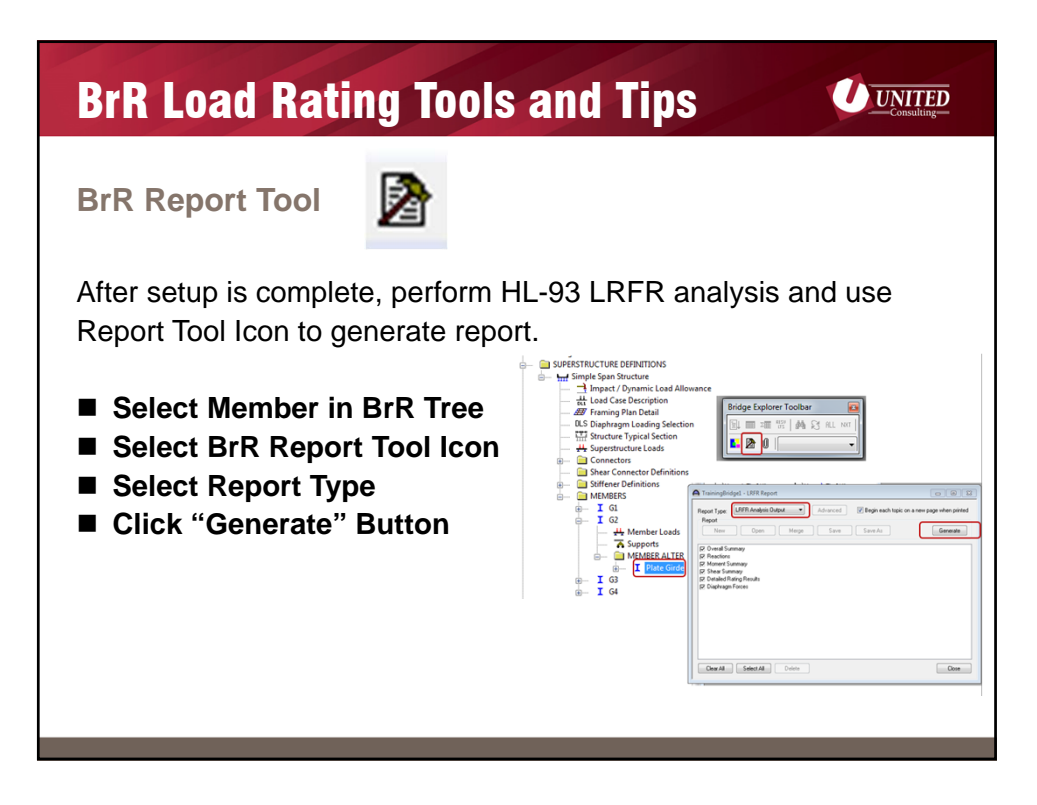

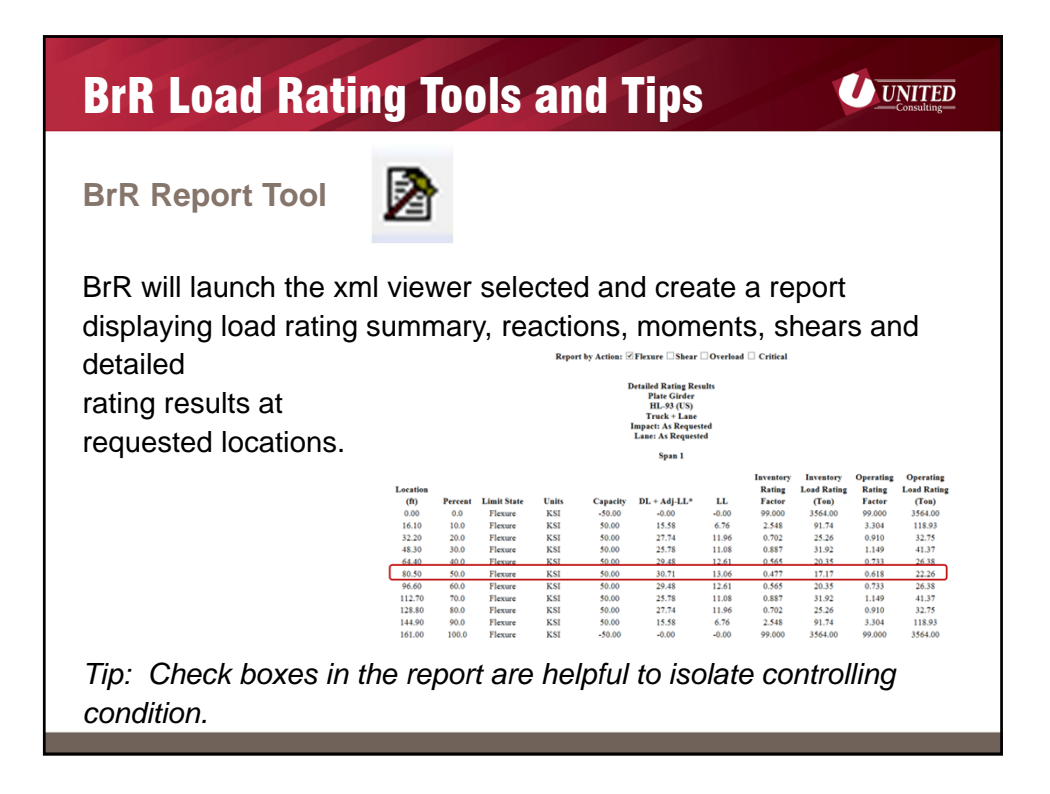

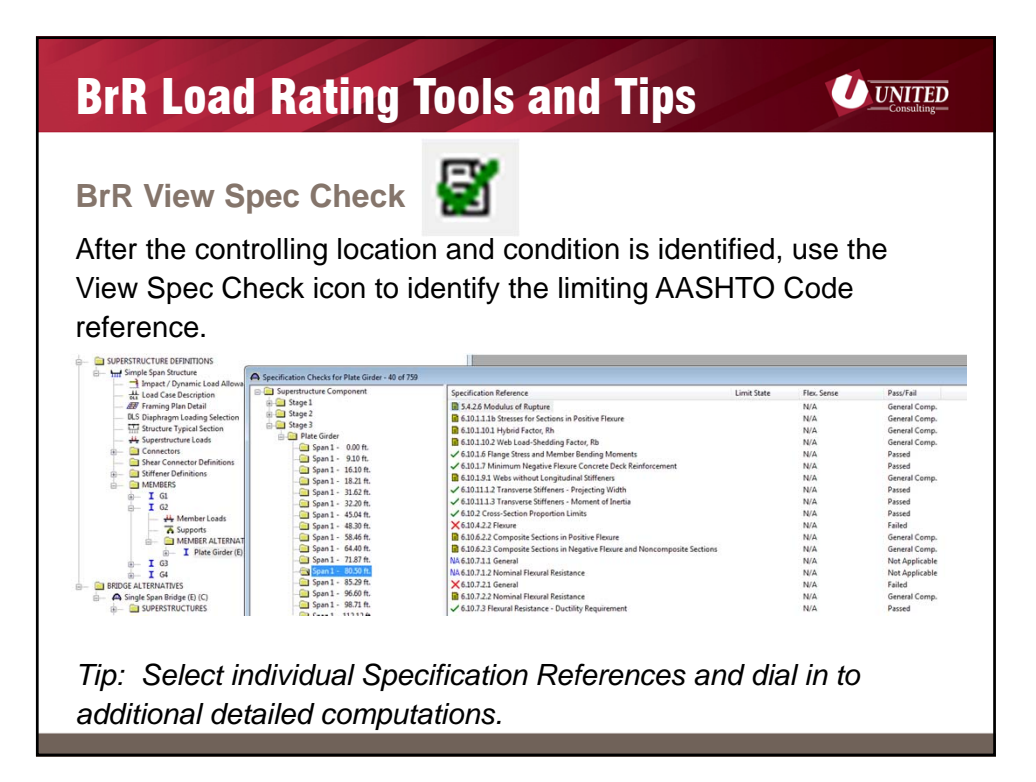

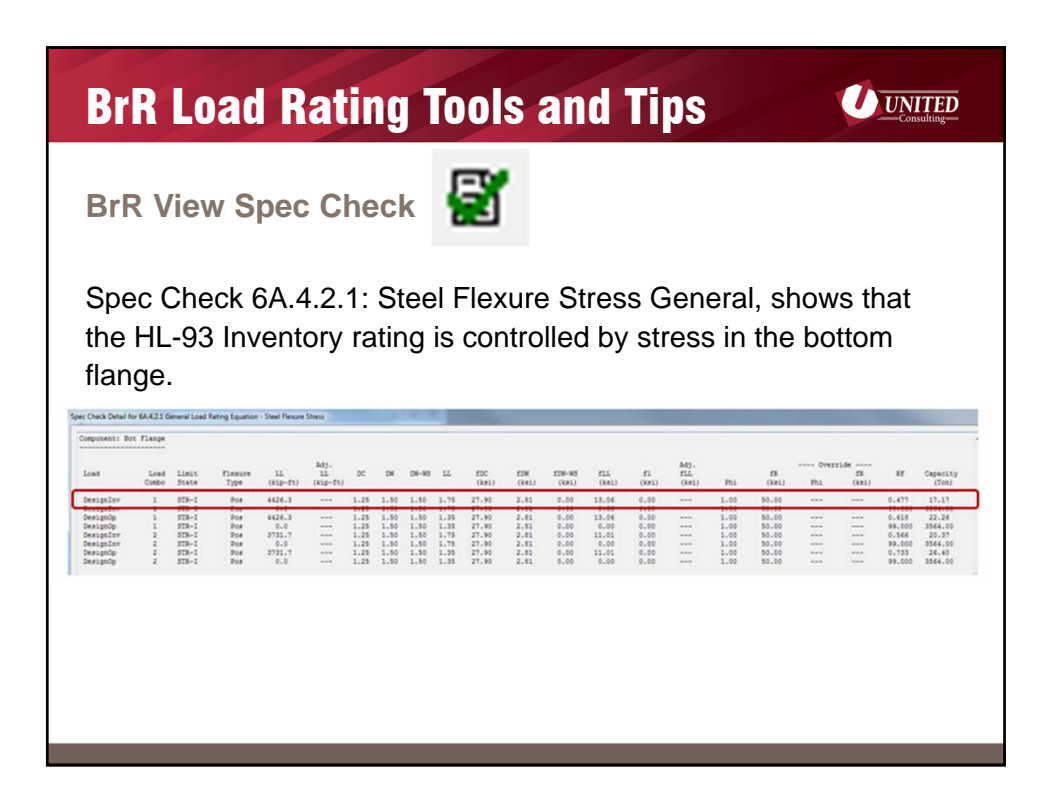

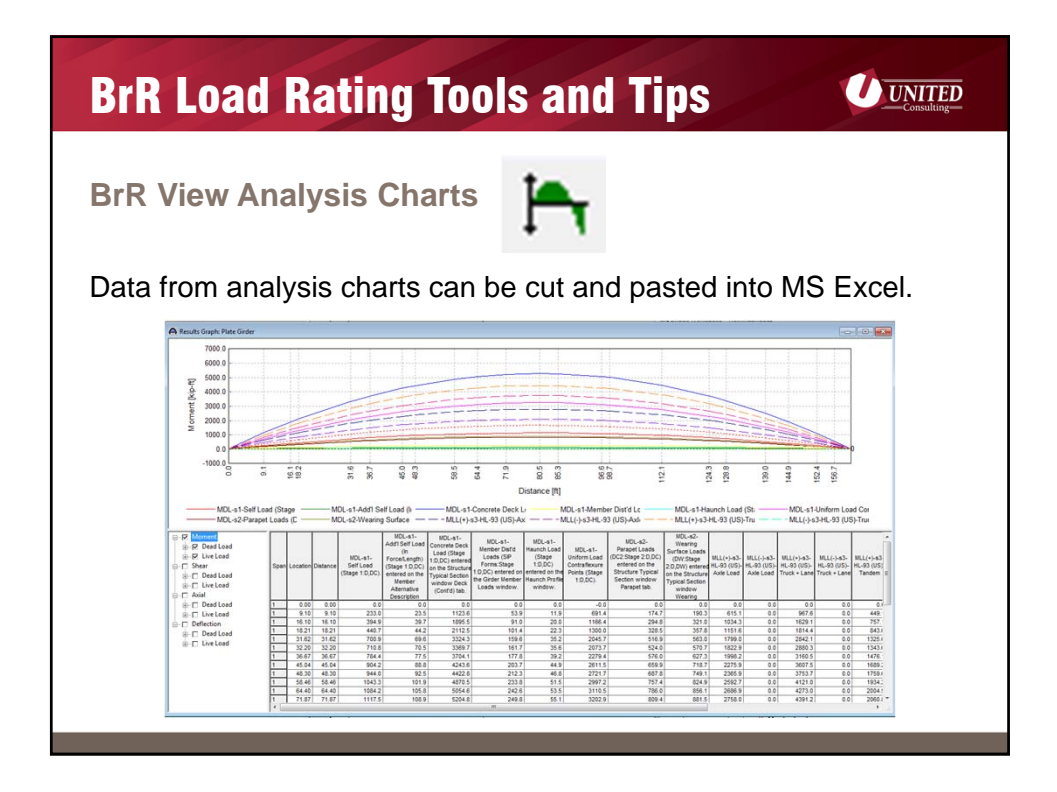

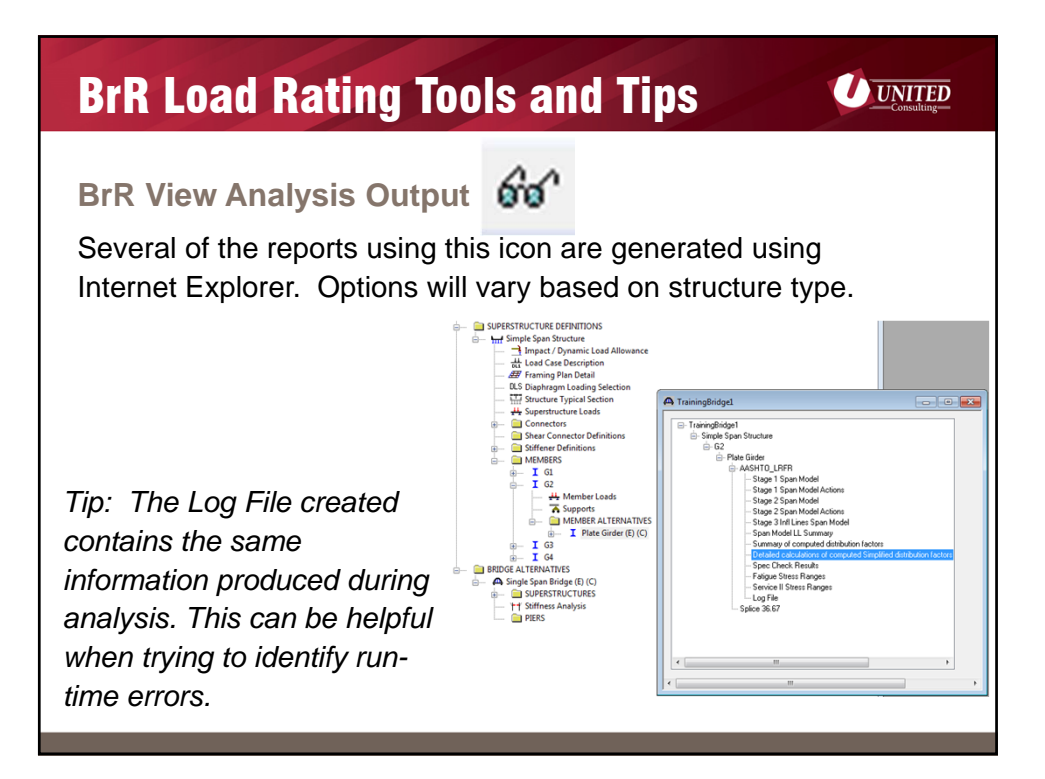

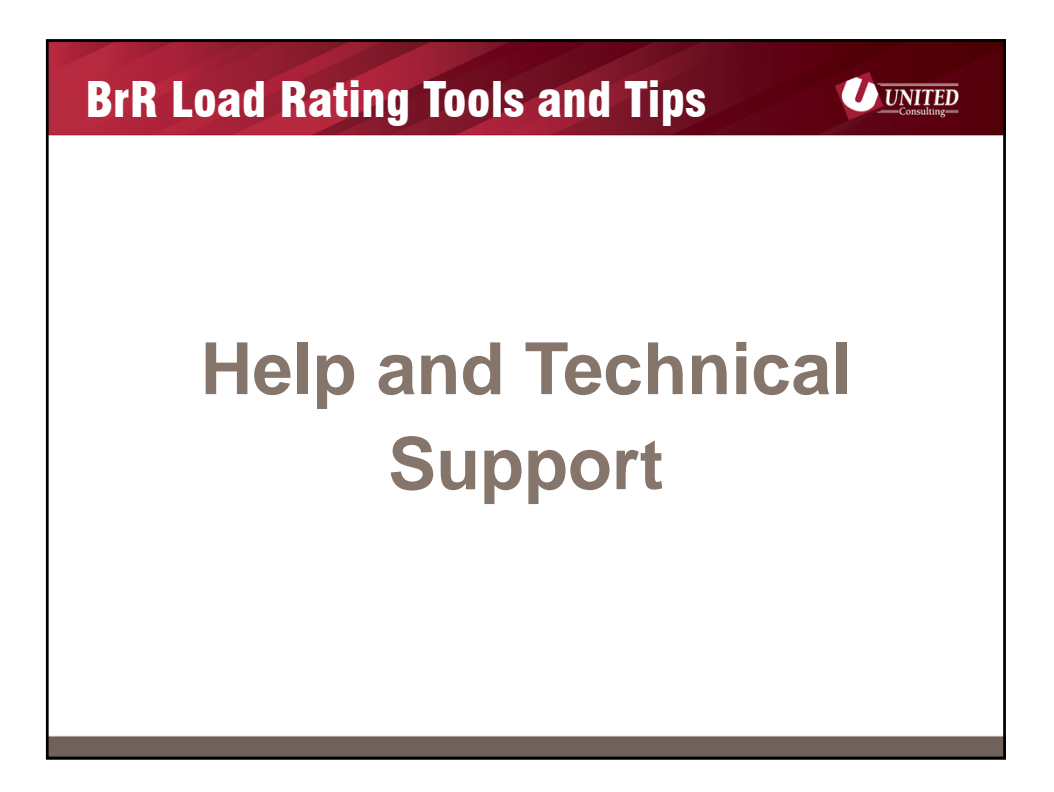

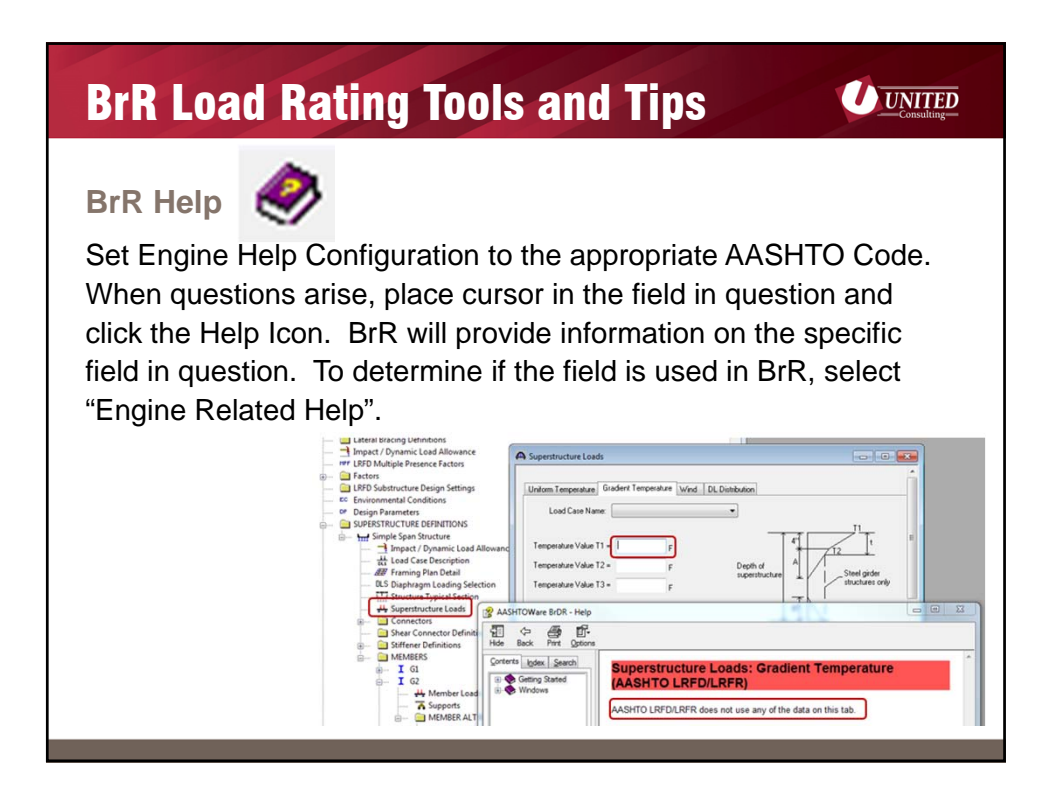

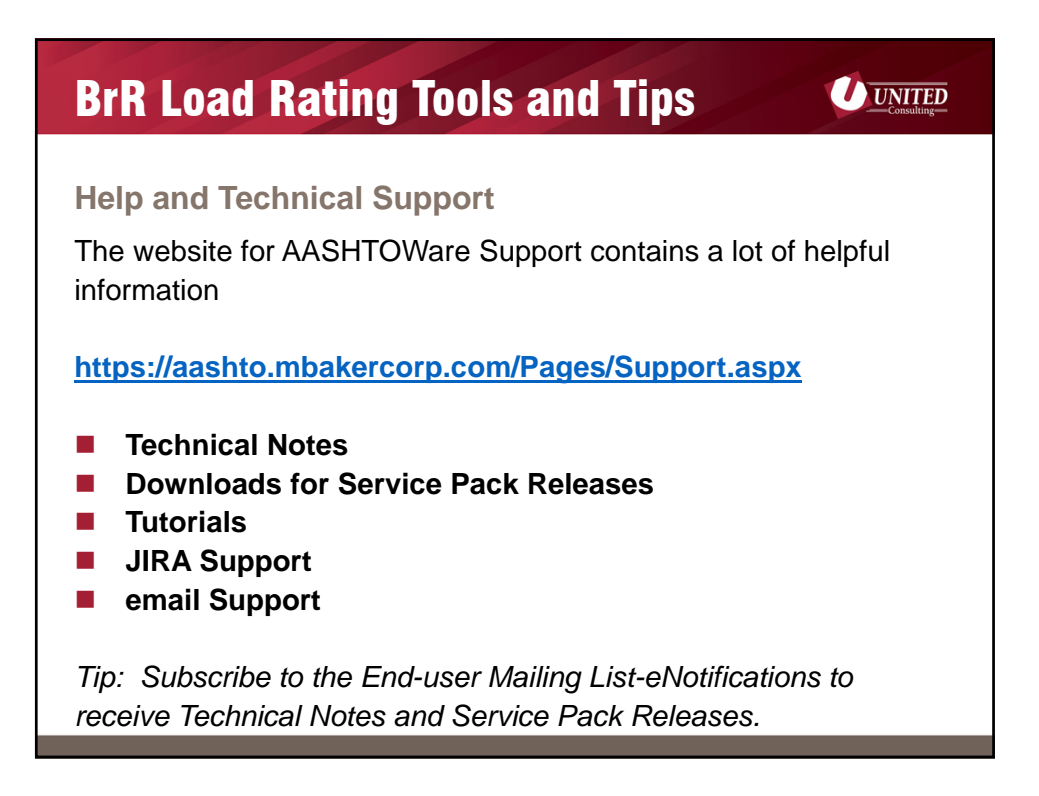

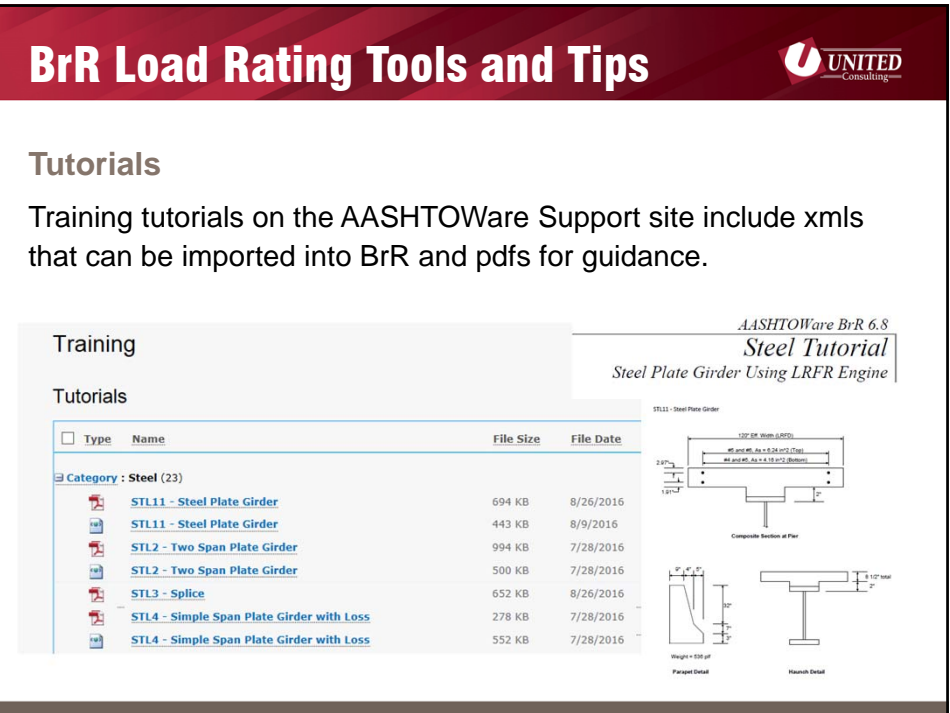

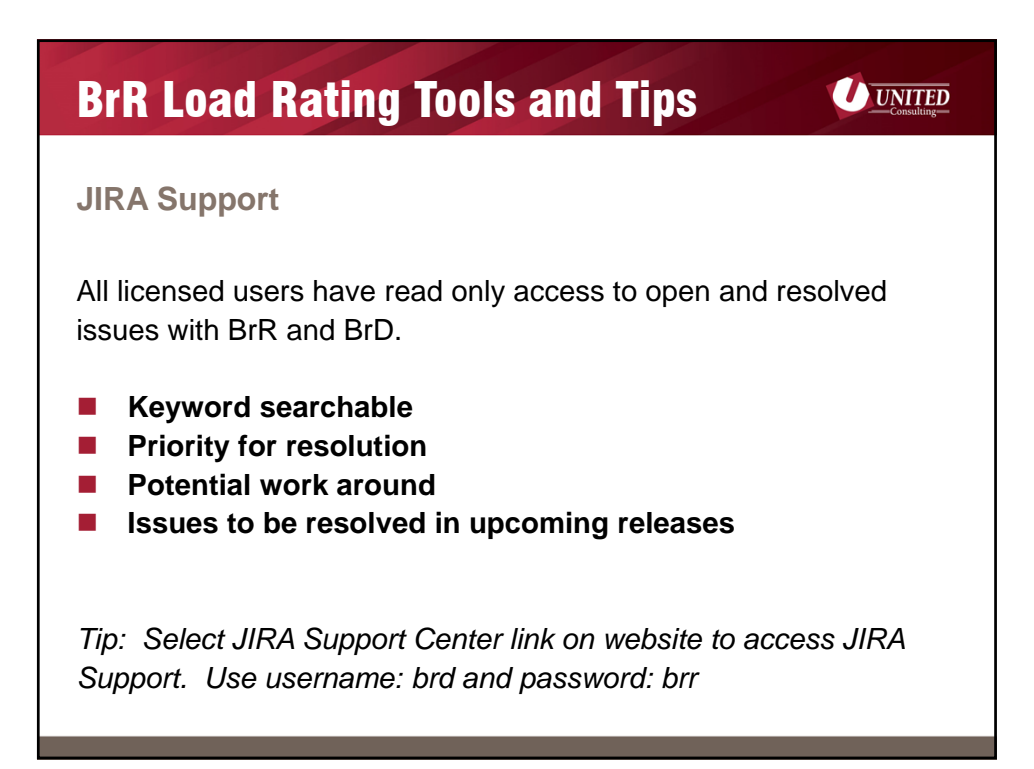

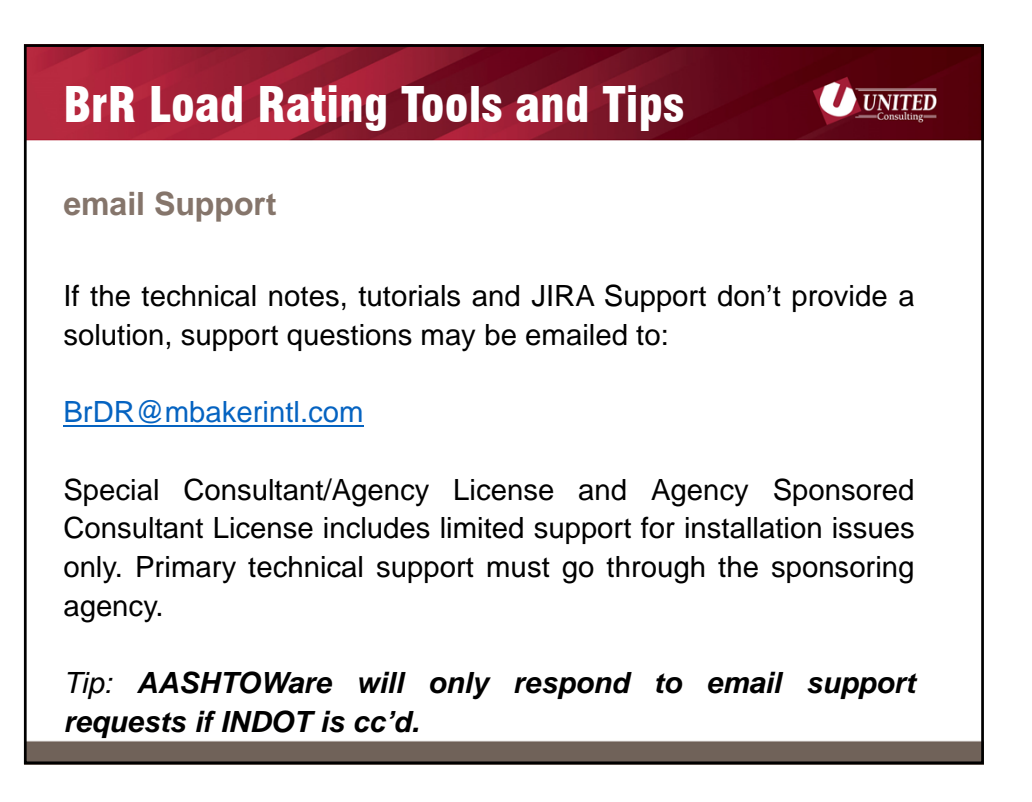

## BrR Load Rating Tools and Tips

**UNITED** 

**Annual RADBUG Meeting** *(Rating And Design Bridge Users Group)*

> August 15-17, 2017 Kansas City, Kansas

http://aashtobr.org/

A link to all presentations since the 2010 Annual RADBUG meeting can be found on the website. Including Fundamentals Workshop tutorial, Library Training and guidance from other DOTs facing the same Federal mandates.

## Thank You!

For additional questions, please contact:

## **Jennifer Hart** O: 317-895-2585 E: Jennifer.hart@ucindy.com

1625 N Post Rd Indianapolis, IN 46219 www.ucindy.com

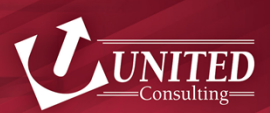